#### Petr Krčmář

# *Přesný čas podle atomových hodin Installfest 2012*

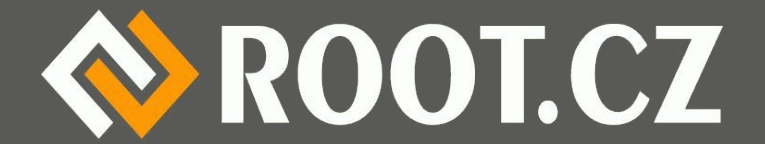

### O čem to bude

- Proč chtít přesný čas
- **Jak získat přesný čas**
- **· Jak se získává čas po internetu**
- · Jak je to přesné
- Internetové zdroje času
- Konfigurace a provoz NTPD
- Co s tím dál

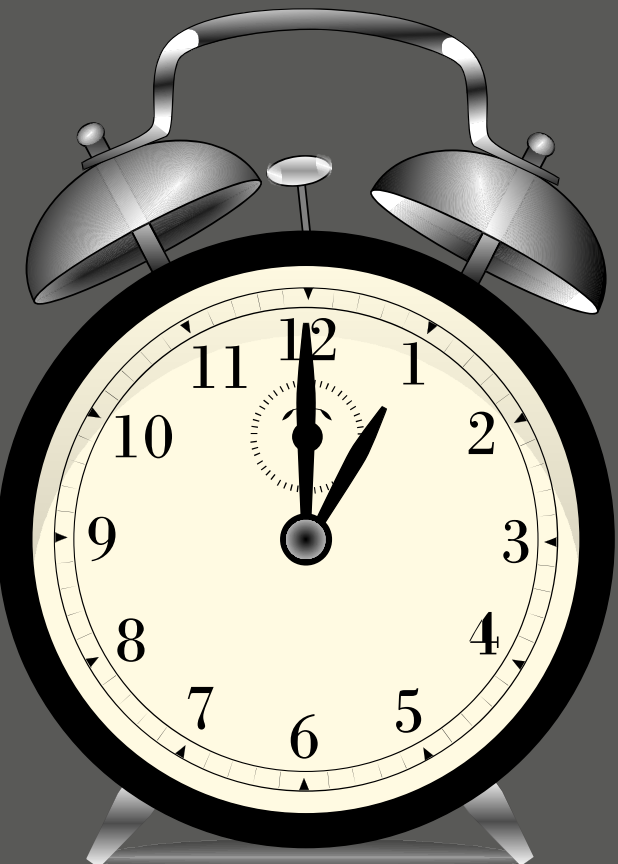

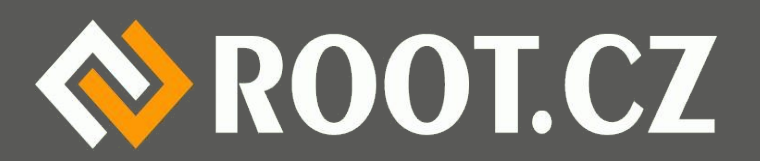

# Proč chtít přesný čas?

- Protože přece chceme vědět, kolik je!
- Protože můžeme
- Protože neutrino
- Protože servery
- Protože cesty časem

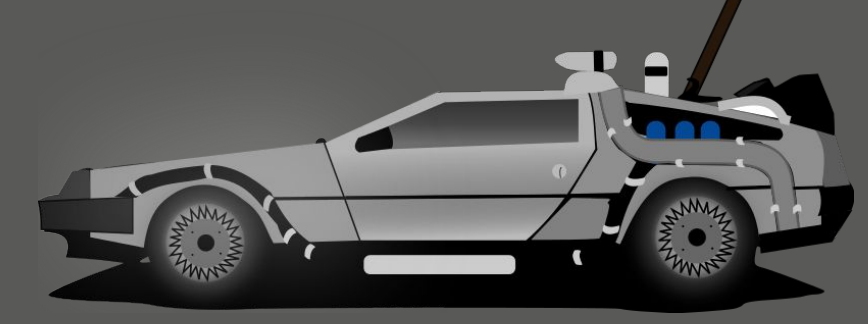

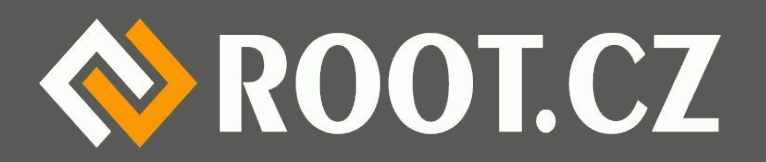

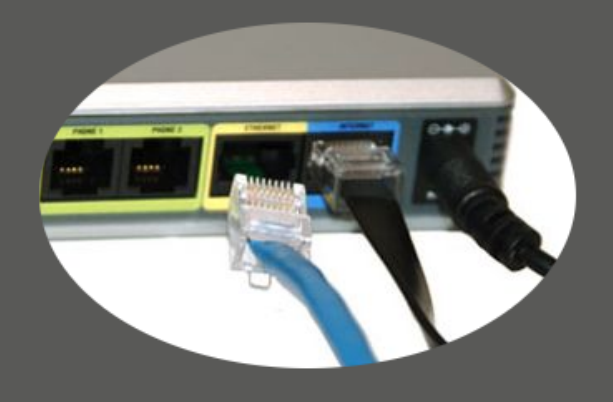

23. 2. 2012 | poslední aktualizace: 23. 2. 2012  $10.38$ 

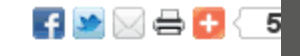

#### Neutrina nemusí být rychlejší než světlo. Vědci v CERN špatně zapojili kabel

Popření Einsteinovy teorie relativity se nakonec možná nekoná. Vědci z CERN, kteří měli v září objevit částice rychlejší než světlo, nyní sami připouštějí, že jejich měření mohla způsobit banální chyba: špatně zapojený kabel do počítače.

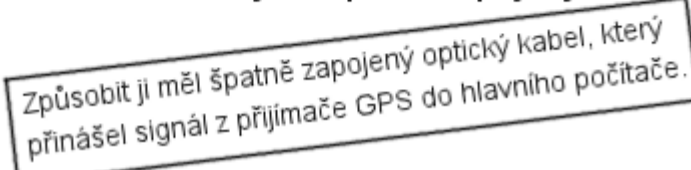

# Jak získat přesný čas?

- Vlastní atomové hodiny
- Přijímač přesného času
	- GPS
	- DCF77
- Po internetu nebo místní síti

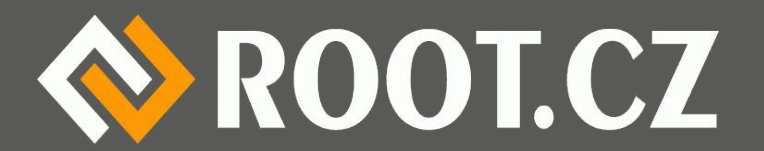

### Atomové hodiny

- Poměrně drahá sranda (od 20 000 Kč)
- Ale už se objevují i miniaturní
- Symmetricon za 1500 USD (jdem.cz/t4vc4)
- Relativní, stejně je třeba sync
- Vlastní nezávislý zdroj času
- ptbtime1.ptb.de

– NTP, napájí DCF

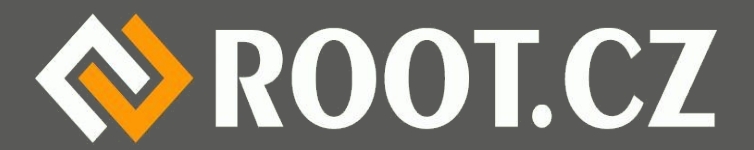

# Přijímač času po GPS

- Uvnitř přesnost na nanosekundy
- Problém přenosu do PC, USB ani RS232 ne
- Používá se PPS Pulse Per Second
- Samotný čas v NMEA po RS232
- Velmi málo přístrojů
- Drahé speciály
- $\cdot$  Garmin 18 LVC  $\rightarrow$

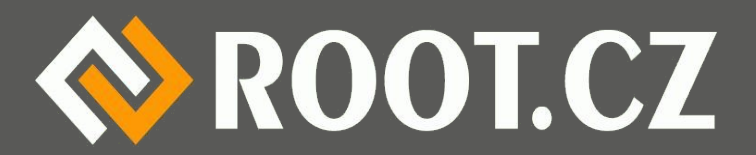

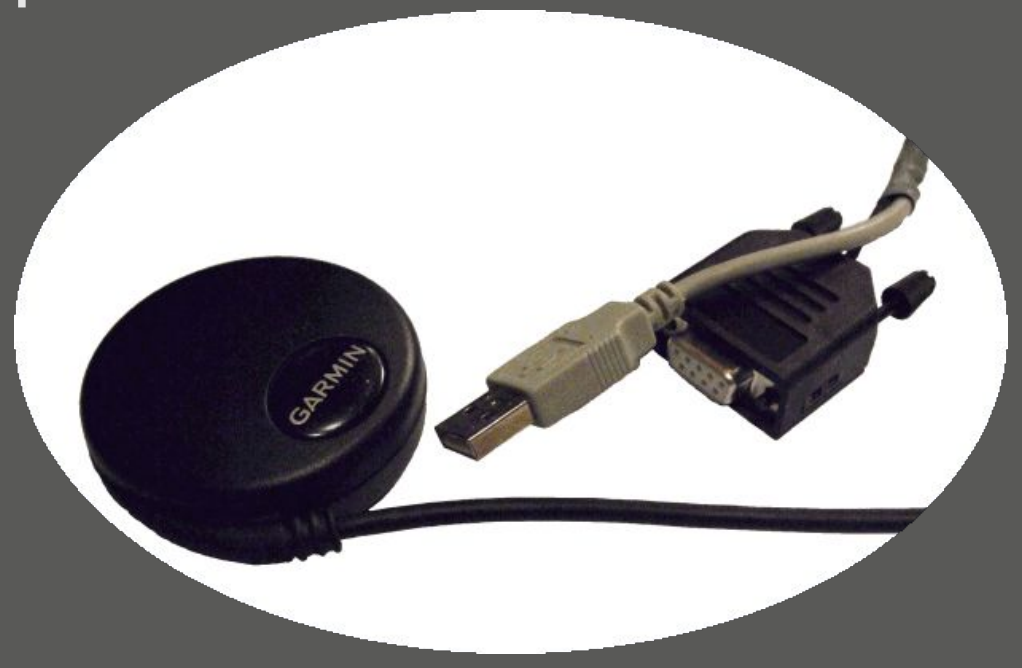

#### DCF77

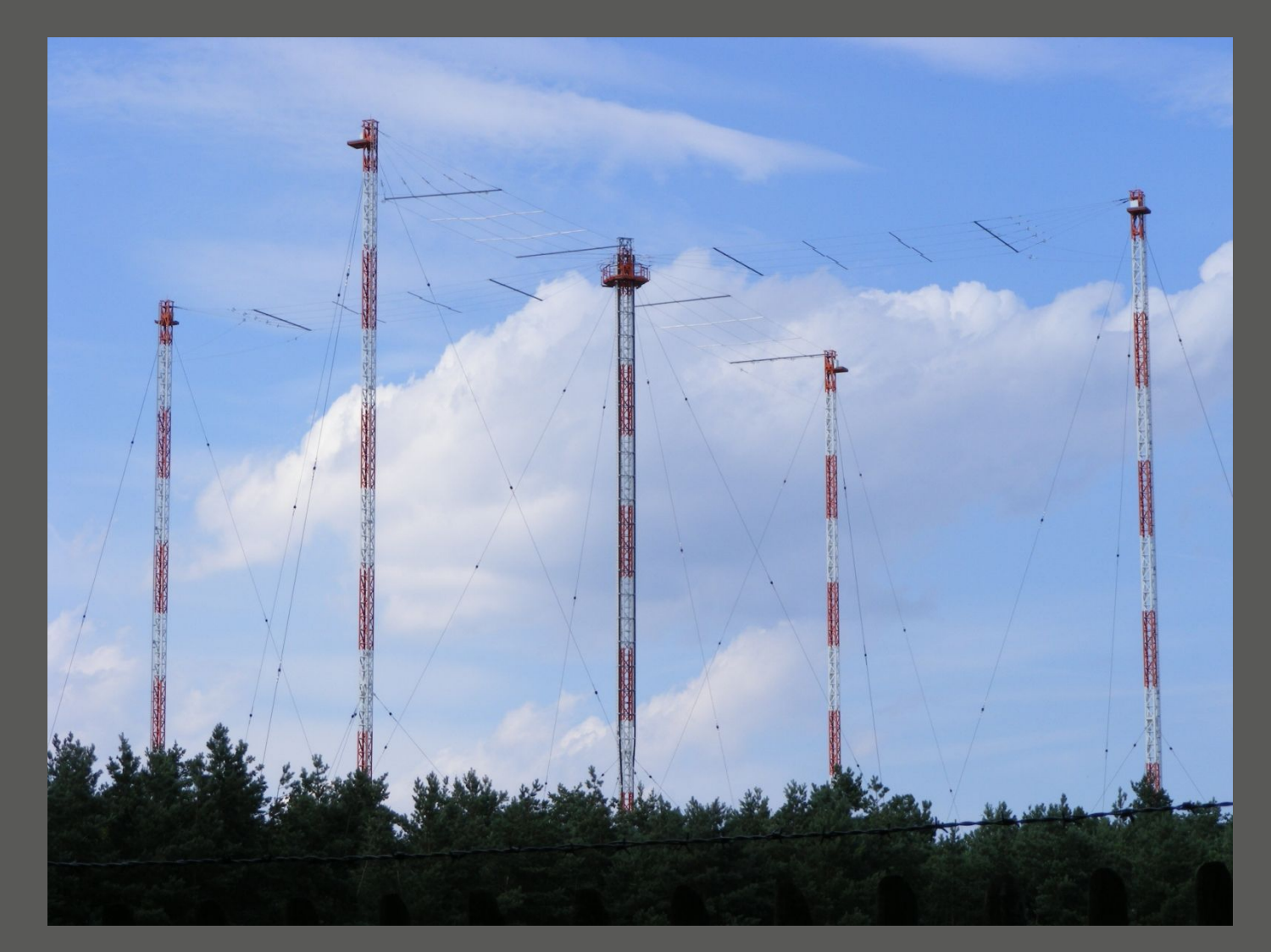

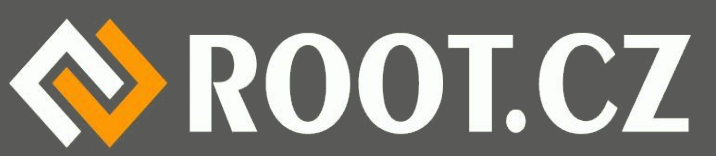

# Přijímač času DCF77

- Mainflingen, 25 km od Frankfurtu, Německo
- Místní atomové hodiny
- 77,5 kHz, 50 kW, dosah 2000 km
- · Šíří se čas, datum, den, letní čas
- Cyklus každou minutu, parita
- Sekundové pulzy
- $\cdot$  100 ms, 200 ms, pokles na 25 %

• 59 bitů informace, poslední sekunda chybí ROOT.CZ

# Příjem do PC

- Poměrně snadno realizovatelné
- Levné přijímače (300 Kč)
- Vlastně jen demodulátor ze 77,5 kHz
- Rovnou připojitelné do COM
- 50 Bd, znaky 0x00, 0x0F
- NTPD má podporu
- Problém s rušením

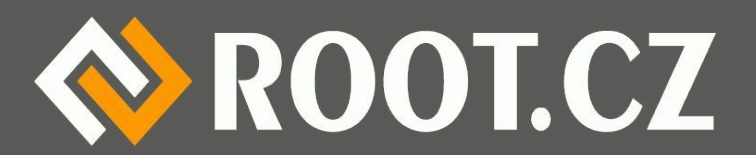

#### Finální podoba přijímače

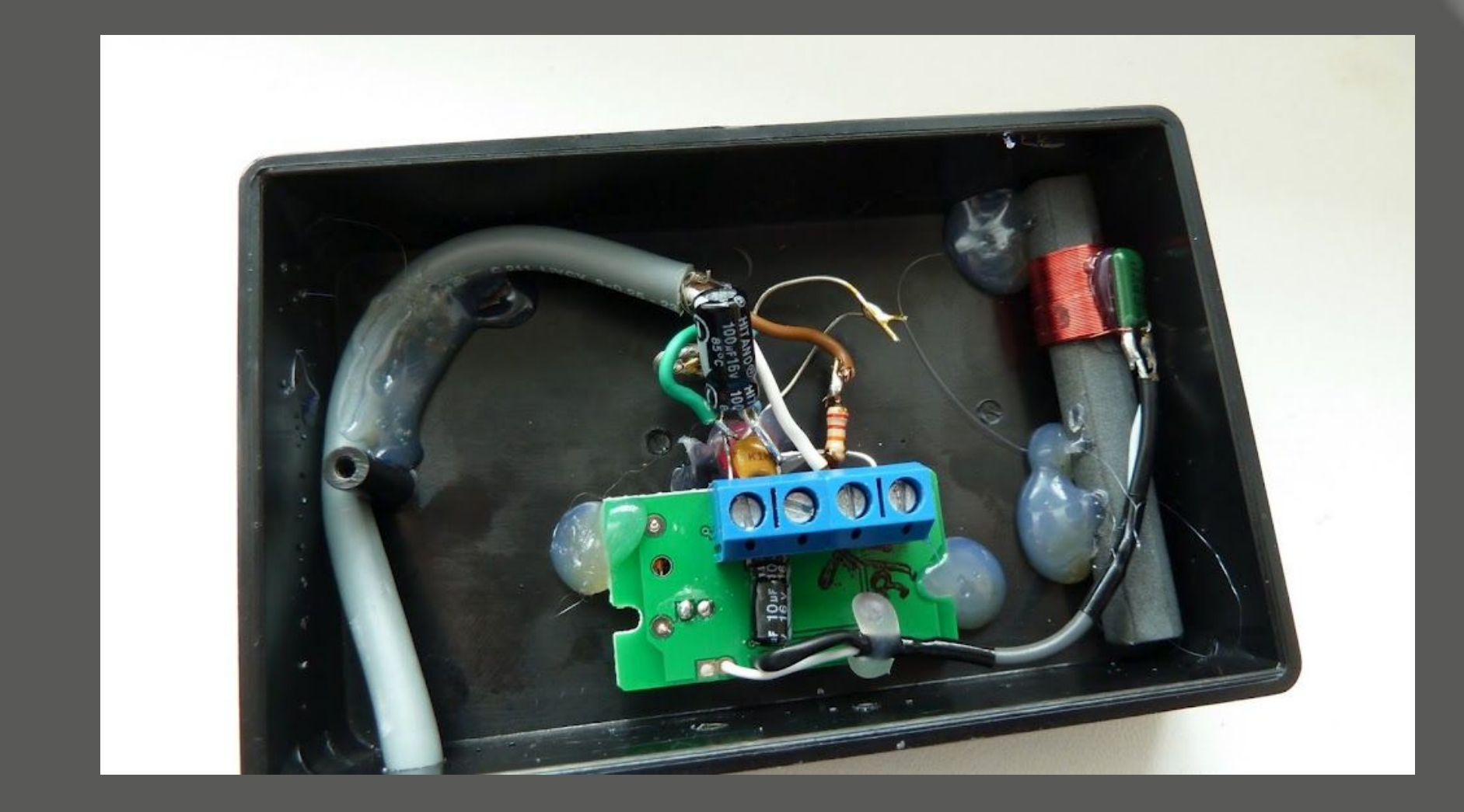

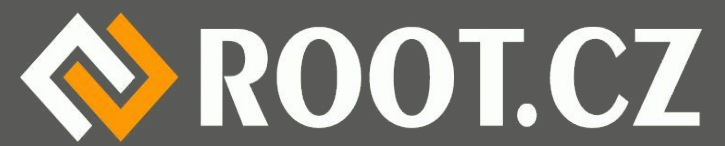

#### Podpora v NTPD

```
Soubor Úpravy Pohled Záložky Nastavení Nápověda
\ln p rawdcf(0x7f723eb31ac8, 0xf8, ...)
inp rawdcf: time out seen
parse: cyt rawdcf: average bit count: 4
parse: \cot rawdcf: histogram: 0 \t0 \t1 \t23 \t17 \t M > 0 \t0 \t0 \t18parse: cvt rawdcf: lower maximum 3, higher maximum 8, cutoff 6
parse: convert rawdcf: "-----#---#--#--#--D--S----1--P--4-1-p--4---1241--8-1---1---p"
parse: convert rawdcf: parity check passed
parse: convert rawdcf: TIME CODE OK: 14:10, 4.9.11, flags 0x30020
\ln p rawdcf(0x7f723eb31ac8, 0xf0, ...)
parse: snt rawdcf: time stamp synthesized offset 1 seconds
inp rawdcf(0x7f723eb31ac8, 0x0, ...)
parse: snt rawdcf: time stamp synthesized offset 2 seconds
\ln p rawdcf(0x7f723eb31ac8, 0x0, ...)
parse: snt rawdcf: time stamp synthesized offset 3 seconds
\lvertinp rawdcf(0x7f723eb31ac8, 0xf0, ...)
parse: snt rawdcf: time stamp synthesized offset 4 seconds
\ln p rawdcf(0x7f723eb31ac8, 0x0, ...)
parse: snt rawdcf: time stamp synthesized offset 5 seconds
\ln p rawdcf(0x7f723eb31ac8, 0xf0, ...)
parse: snt rawdcf: time stamp synthesized offset 6 seconds
\ln p rawdcf(0x7f723eb31ac8, 0xf8, ...)
parse: snt rawdcf: time stamp synthesized offset 7 seconds
\lvertinp rawdcf(0x7f723eb31ac8, 0x0, ...)
                         \mathbb{R}k6 : bash
                                                  \sum_{i=1}^{n}k6 : bash
          k6:ntpd
\mathbb{R}^n
```
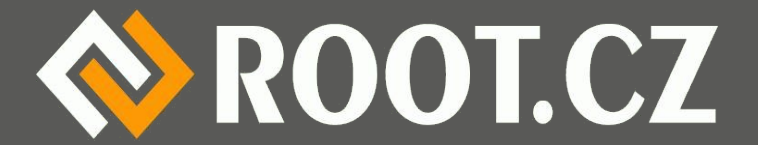

# Šíření po internetu

- Nejjednodušší varianta nepotřebujeme HW
- Synchronizace pomocí UDP
- Speciální protokol NTP
- Různé implementace
	- NTP referenční
	- OpenNTPD z OpenBSD
	- Chrony pouze klient

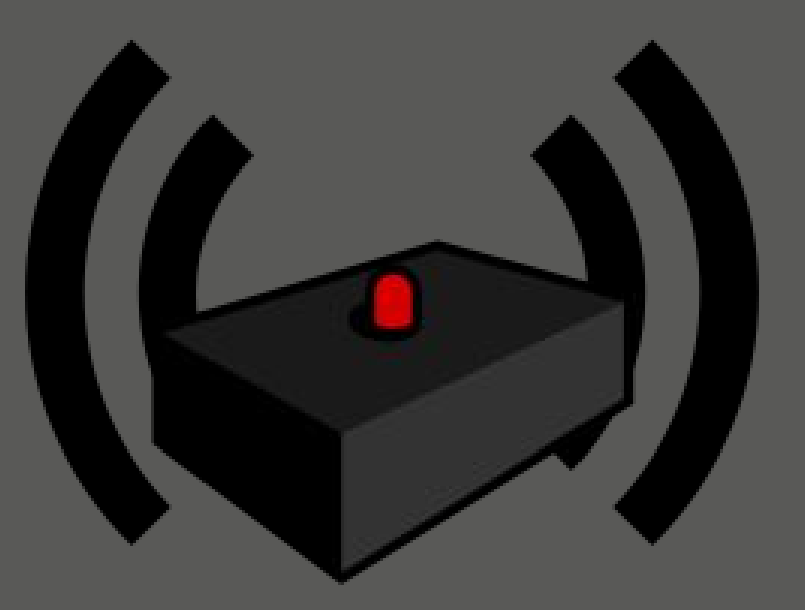

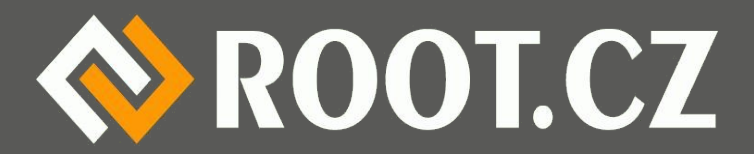

#### Přesnost

- Windows Time
	- mizerná přesnost, ± několik sekund
	- existuje NTPD pro Windows
- Linux milisekundy až mikrosekundy
	- přes internet 10 ms, lokálně 200µs
- FreeBSD prý dosáhne na ns
	- možné poštelovat konfigurací

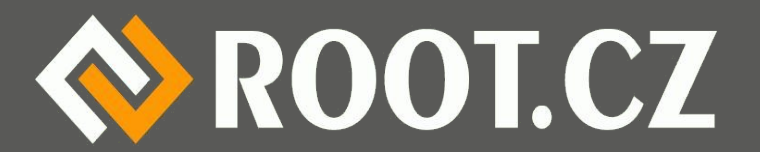

# Nepoužívejte ntpdate

- Někdo používá ntpdate v Cronu
- Velmi nevhodné!
- · Čas skáče, může poskočit zpět
- Skok zpět může zmást software, logy...
- Nesnese to třeba Dovecot
	- Časové značky v Maildiru nesedí
	- Dříve padl, dnes zavře spojení
- **· Ntpdate jen na začátku**

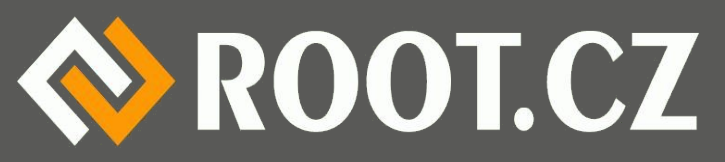

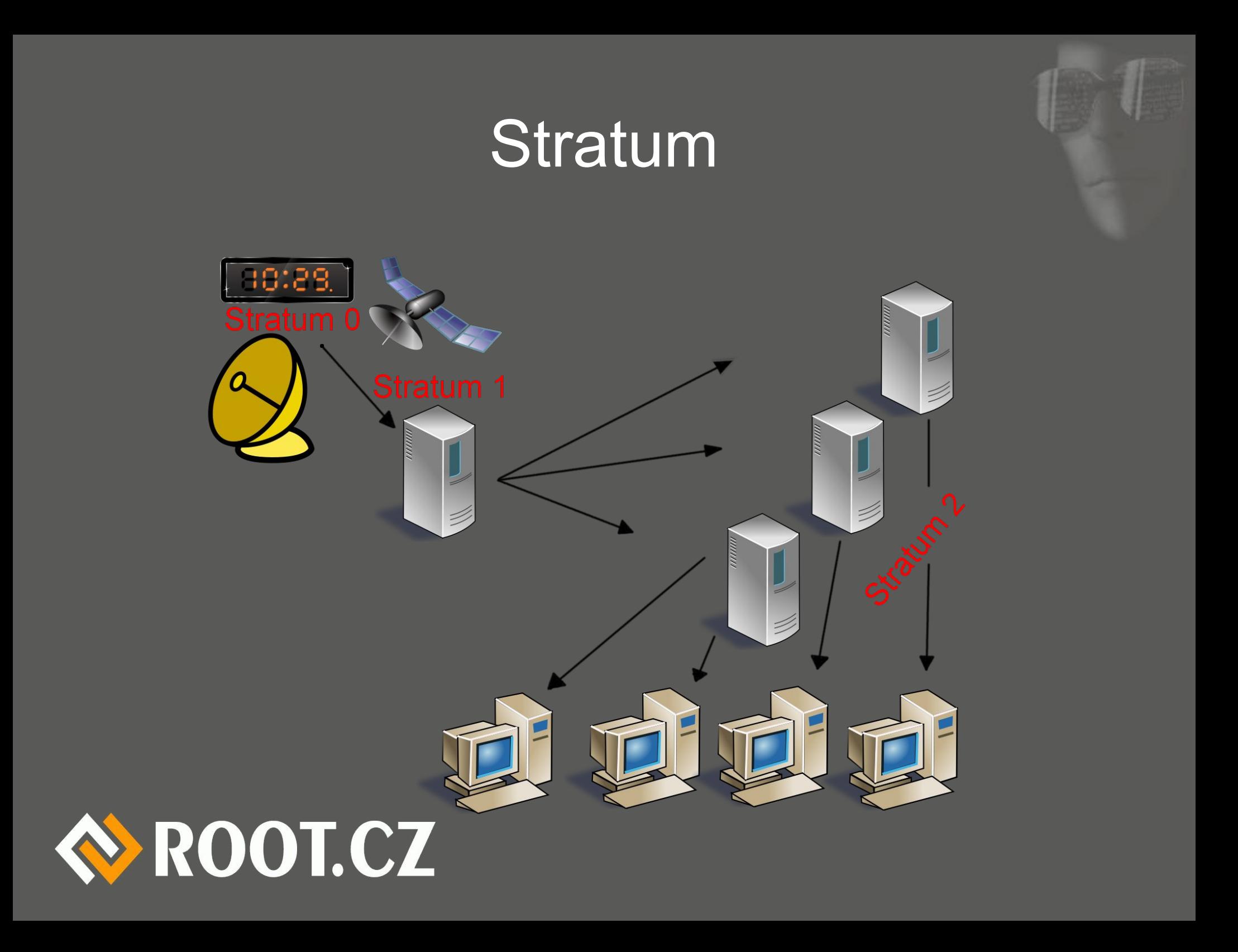

### Kde vzít a nekrást?

• Nejlepší zdroj je Pool project NTP.org

– **www.**pool.ntp.org

- Servery dobrovolníků
- Náhodně vybírané servery
- Globální pool, ale i lokální

0.cz.pool.ntp.org

1.cz.pool.ntp.org

2.cz.pool.ntp.org

3.cz.pool.ntp.org

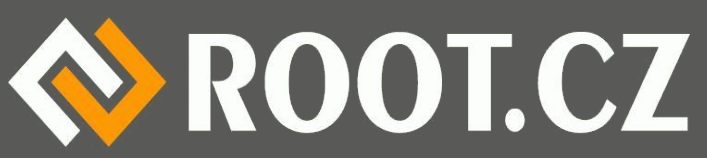

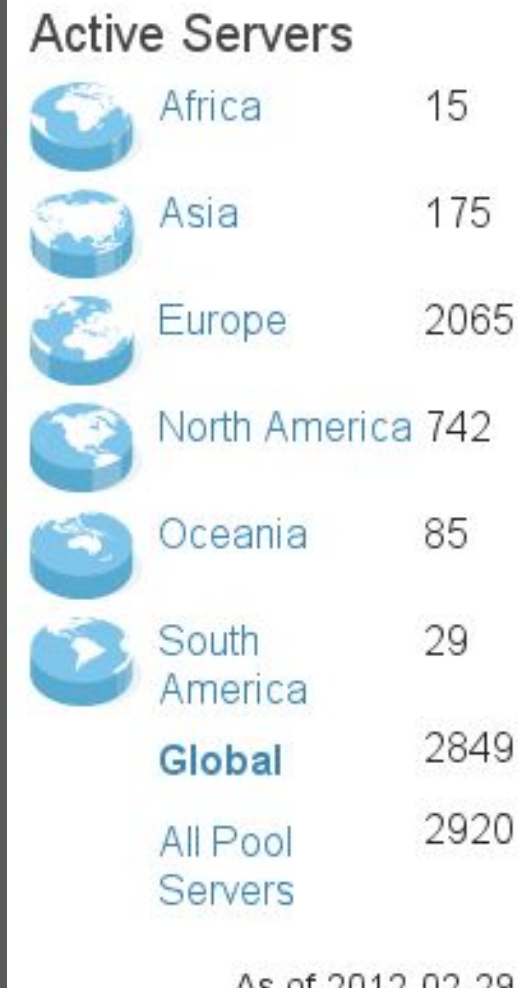

# Jak funguje NTP?

- Jeden z nejstarších protokolů (< 1985)
- Na UDP portu 123
- Komunikuje obvykle s více servery (min. 3)

– Problém správné většiny

- **Marzullův algoritmus** 
	- Hledání nejlepšího společného intervalu
- Další statistické metody

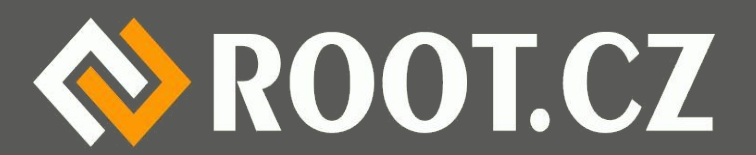

# NTP démon

- Běží na počítači trvale
- Kontroluje odchylku, nad 1000 s se ukončí
- Při menší odchylce "klouže" Linux 0,5 ms/s
- Snaží se neustále dolaďovat místní hodiny
- Pokud to moc "neujíždí" komunikuje méně

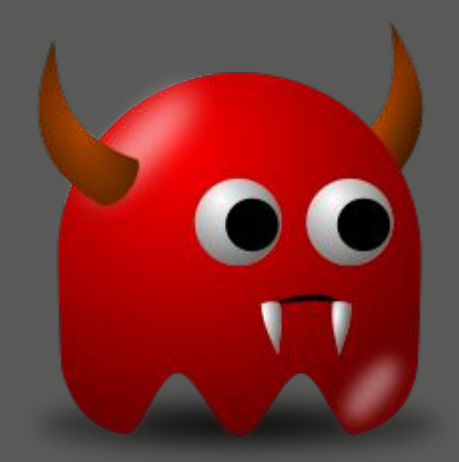

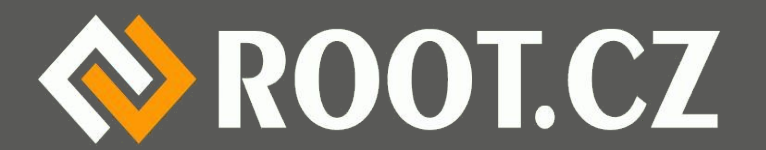

#### Praktická ukázka

- **Konfigurace NTP démona** 
	- Klient vs. server
- Spuštění NTP démona
- Monitoring NTP démona
- Vysvětlení tabulky

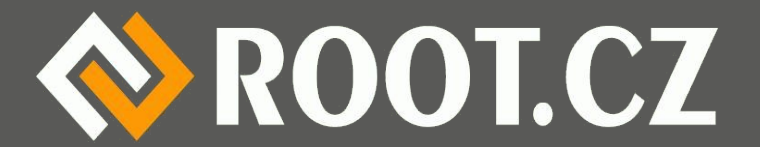

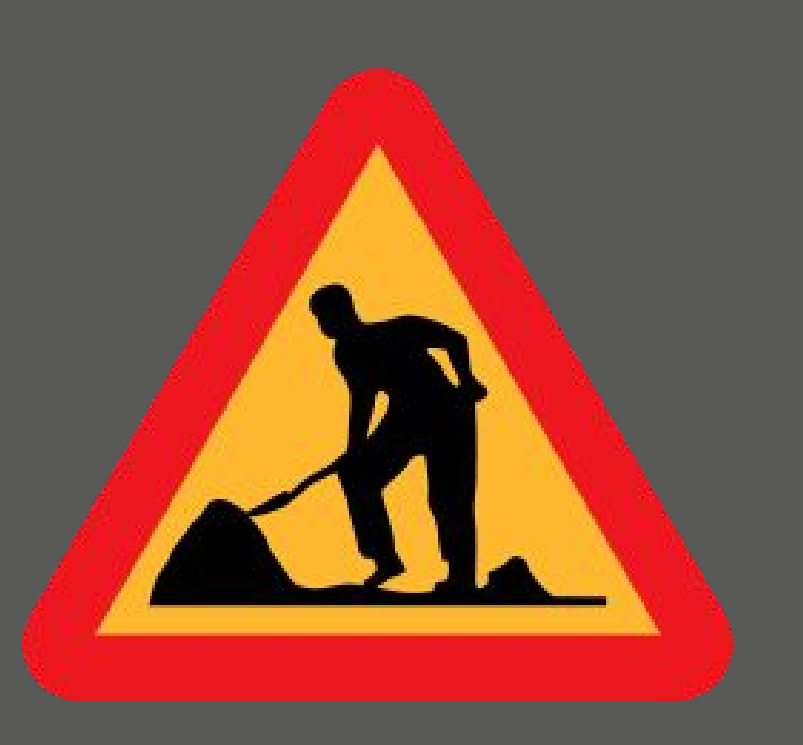

### Co s tím dál?

- Voilá! Máte přesný čas!
- Můžete udělat NTP server pro svou síť.
	- DHCP umí oznamovat NTP server (ntp-servers)
	- V dhclientu se to musí taky zapnout!
	- Klienti pak používají /etc/ntp.conf.dhcp
- $\cdot$  Můžete se stát součástí poolu (tok  $10 15$  kbit)

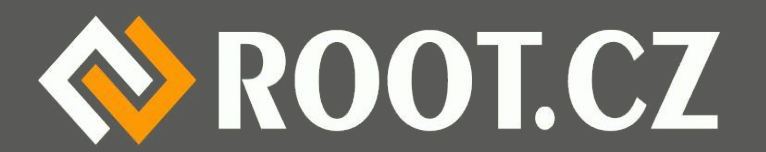

#### Otázky?

#### *Petr Krčmář www.root.cz, www.debian-linux.cz petr.krcmar@iinfo.cz*

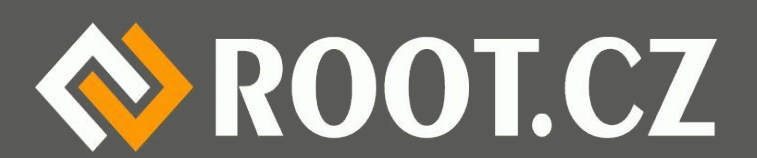

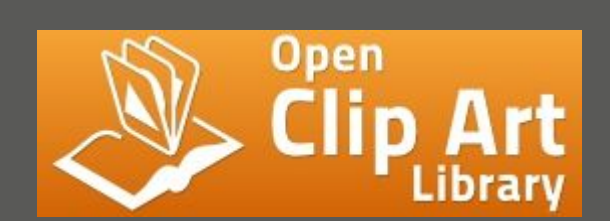

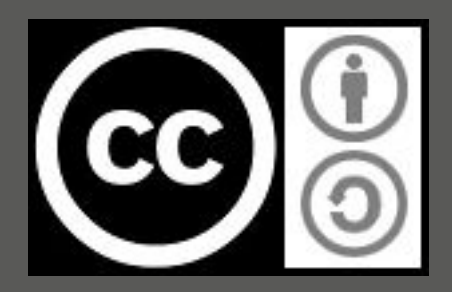